## **ONLINE VOTING INSTRUCTIONS**

KOOTZNOOWOO IS PLEASED TO OFFER ONLINE VOTING TO SHAREHOLDERS WHO WISH TO VOTE THEIR PROXY ELECTRONICALLY. ONLINE VOTING IS SAFE, EFFICIENT, AND CONVENIENT.

To vote online, please proceed through the following steps:

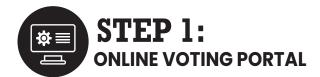

# Go to www.VoteKootznoowoo.com

- Shareholders may also access the link through the www.MyKootznoowoo.com shareholder portal.
- You may access the portal through your smart phone, tablet, or computer.

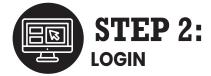

- A Enter all eight digits of your date of birth with no dashes or spaces.
  - Use two numbers for the month and day and four numbers for your year.
  - For example, if you were born on June 9, 1965, you need to enter your DOB as 06091965.
- **B** In the SSN box, enter the last four digits of your Social Security Number.
- Once you have entered the login information, click the "Login" button to enter the portal.

|                | 2020 Annual Meeting of Shareholders                                                                                                    |  |
|----------------|----------------------------------------------------------------------------------------------------|--|
|                | Shareholder Login                                                                                                    |  |
|                | PIN                                                                                                    |  |
|                | SSN (last 4 digits)                                                                                                    |  |
|                |                                                                                                    |  |
|                | Login                                                                                                    |  |
| Welcome to Koo | tnoowoo Corporation's Web Proxy System!                                                                                                    |  |
|                | nter your personal identification number (PIN), and last 4 digits of you<br>ther, Your PIN is shown on the paper proxy included in your election |  |

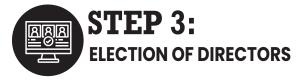

### **VOTE DIRECTED:**

You do not need to select a separate box to vote directed.

#### **OPTION A:**

If you would like to equally distribute your votes between multiple candidates, select the box next to their name and then click the "Distribute Votes" button at the bottom of the page.

#### **OPTION B:**

Go to the candidate(s) that you would like to vote for and type in the number of votes you would like to cast in the "Votes" box.

## **VOTE QUORUM ONLY:**

Check their "Quorum Only" box under the candidate list.

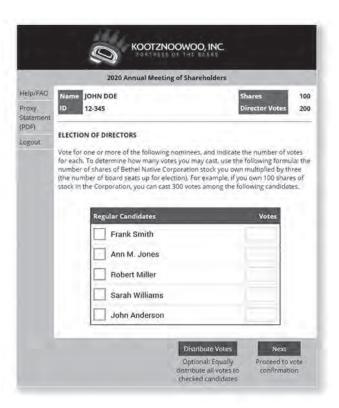

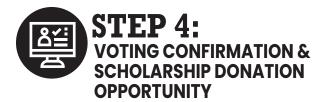

- A Review your entries to ensure that your voting information is correct.
- **B** Enter the email address in the box to where you would like your voting confirmation receipt sent.
- C If you wish to donate your \$50 voting incentive to the Scholarship Program, Check the Scholarship Contribution box. To finalize your online vote, click on the "Vote" button at the bottom of the page.
- Please note that this acts as your proxy signature and submits your proxy.

| 2020 Annual Meeting of Shareholders                 |                                                                                                    |                                                                                                    |  |
|-----------------------------------------------------|----------------------------------------------------------------------------------------------------|----------------------------------------------------------------------------------------------------|--|
| FAQ Name                                            | JOHN DOE<br>12-345                                                                                                    | Shares 100                                                                                                    |  |
| PROX                                                | Y HOLDER APPOINTMENT AND CONFIRM                                                                                                    | MATION                                                                                                    |  |
| Annumetric adjour Carpo sould discrete before and C | w/U atturneys in-fact and proxyholders of all Meeting of Shareholders of Kootsnoovio<br>isst on-Saturday, August 29, 2028, at 10:028<br>inment or postponemient thereof, and to install in<br>rations that the underkigned sould valve will<br>postess of personally present at the meet<br>tion on such matters, except election of did<br>in the Mostponia and as described in the Notice<br>originate Pricey Sometiment dated Wednesd<br>y acknowledged. | o, incorporated, to be held via<br>M (Alaska Standard Time) and any<br>rote all of the abares of the<br>thall the powers the undersighed<br>ing, including to vote at their<br>restors; so may properly come<br>e of Annual Meeting of Soverholder; |  |
|                                                     | Board of Directors Votes                                                                                                    |                                                                                                    |  |
|                                                     | Frank Smith                                                                                                    | - 4                                                                                                    |  |
|                                                     | Ann M. Jones                                                                                                    | 45                                                                                                    |  |
|                                                     | Bobert Miller                                                                                                    | 40                                                                                                    |  |
|                                                     | Treatest mines                                                                                                    |                                                                                                    |  |
|                                                     | Sarah Williams                                                                                                    | 40.                                                                                                    |  |
|                                                     |                                                                                                    | 40                                                                                                    |  |
|                                                     | Sarah Williams                                                                                                    |                                                                                                    |  |
| -                                                   | Sarah Williams<br>John Anderson                                                                                                    | 200 copy of your proxy                                                                                                    |  |